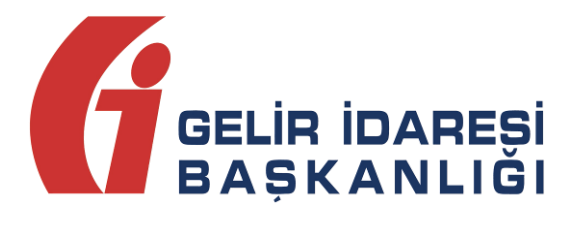

# **e-FATURA UYGULAMASI**

# (Entegrasyon Kılavuzu)

Haziran 2018

## **ANKARA**

**e-Fatura Uygulaması (Entegrasyon Kılavuzu) Haziran 2018**

**Versiyon : 1.10 1/22**

#### **GELİR İDARESİ BAŞKANLIĞI**

**Denetim ve Uyum Yönetimi Daire Başkanlığı**

**e-Fatura Uygulaması (Entegrasyon Kılavuzu) Haziran 2018 Versiyon : 1.10 2/22**

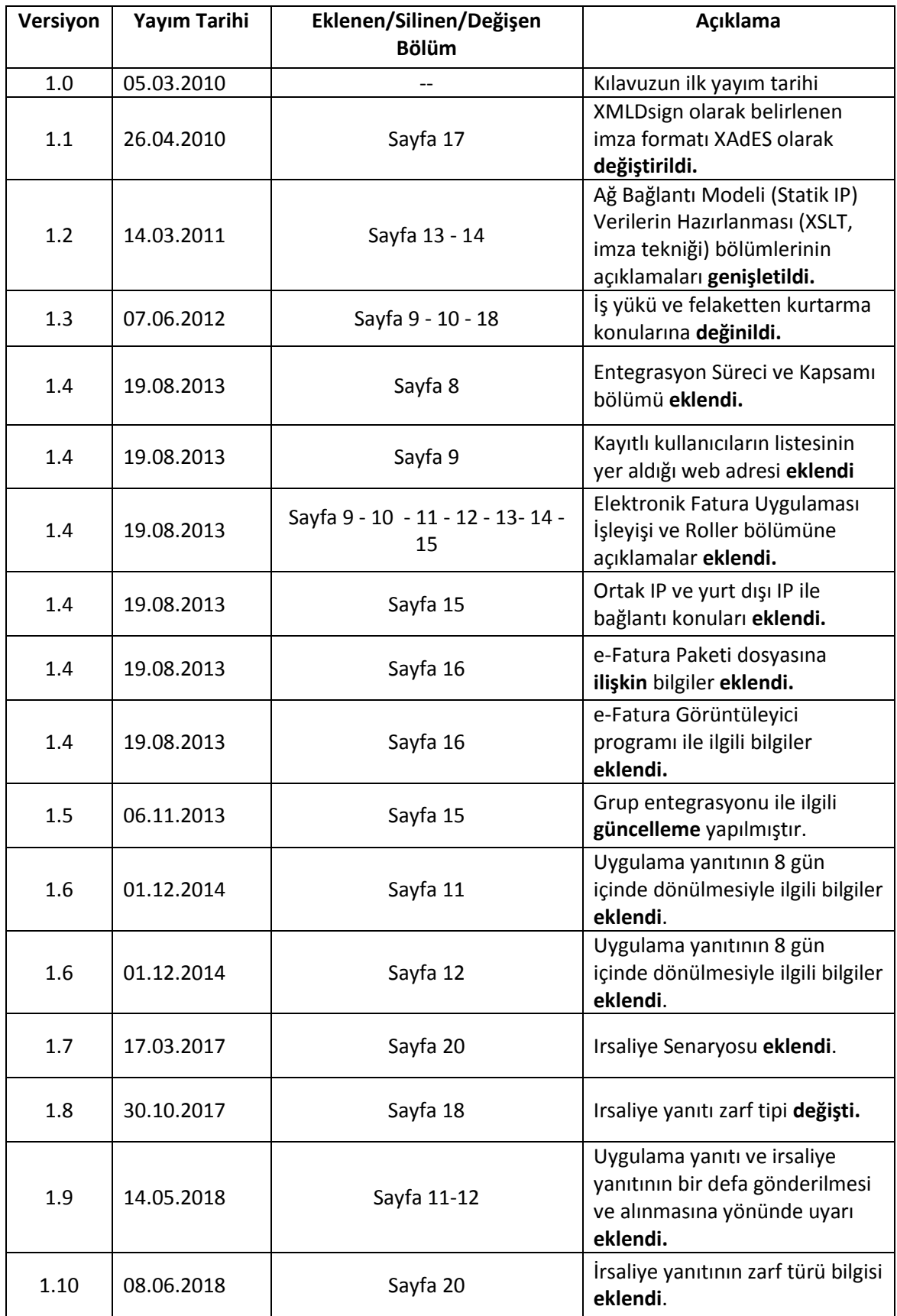

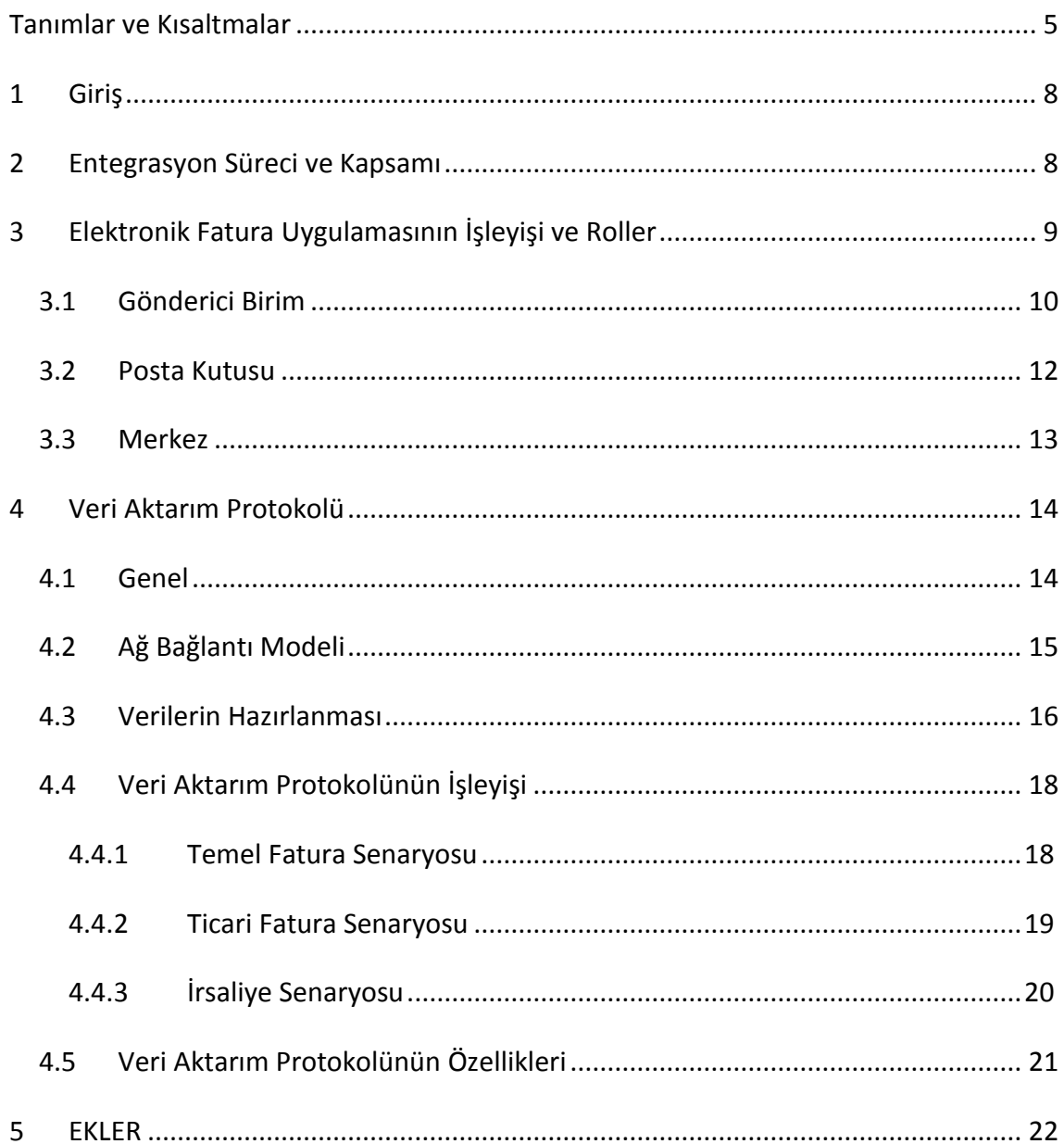

## <span id="page-4-0"></span>**Tanımlar ve Kısaltmalar**

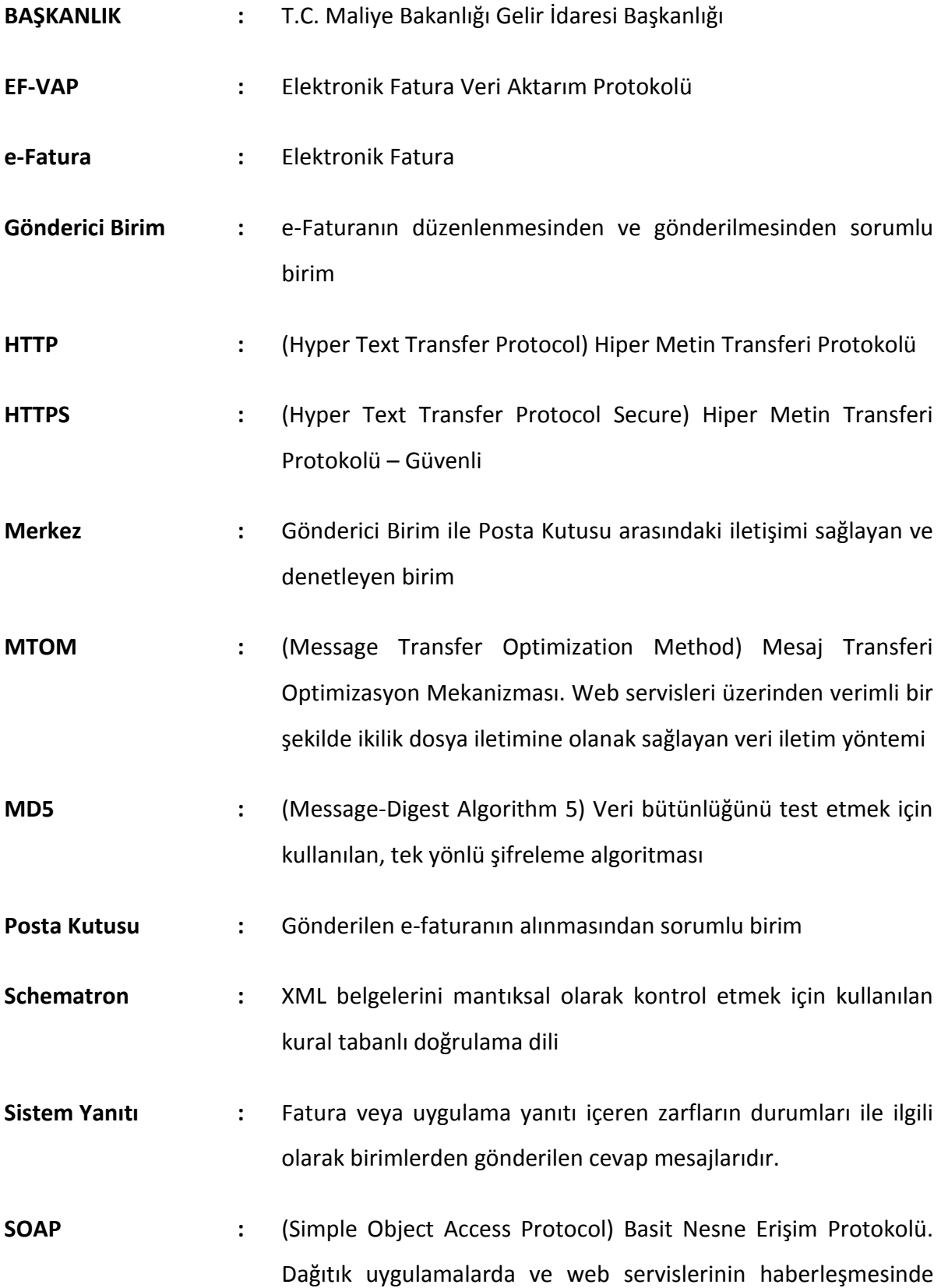

kullanılmak üzere tasarlanan, sunucu/istemci mantığına dayalı iletişim protokolü

- **SSL :** (Secure Sockets Layer) Bilginin bütünlüğü ve gizliliği için, internet üzerinde iki taraf arasında oluşan trafiğin şifrelenerek, gizliliğinin ve bütünlüğünün korunmasını sağlayan bir protokol
- **Şema :** XML dosyalarında taşınan verilerin nasıl yorumlanacağının belirtimi
- **TCKN :** T.C. Kimlik Numarası
- **VKN :** Vergi Kimlik Numarası
- **Veritabanı :** Çeşitli kaynaklardan elde edilen verilerin depolandığı veri yapısı
- **VPN :** (Virtual Private Network) Telekomünikasyon altyapısı kullanılarak güvenli ve özel veri aktarımını sağlayan sanal özel ağ teknolojisi
- **VTYS :** Veritabanı Yönetim Sistemi
- **W3C :** WWW Birliği
- **Web Servisi :** Bilgisayarlar arasında ağ üzerinden etkileşimi ve uyumluluğu sağlayan yazılım sistemi
- **WSDL :** (Web Services Description Language) Web Servislerinin tanımlandığı, erişim ve işlev bilgilerinin detaylı olarak sunulduğu XML tabanlı metin işaretleme dili
- **WS-I :** (Web Services Interoperability) Değişik web servis belirtimlerinin birlikte çalışabilmesini sağlayan endüstri konsorsiyumu
- **WS-I Basic Profile :** SOAP, WSDL, UDDI gibi temel web servis belirtimlerinin birlikte

#### çalışabilmesini sağlayan profil

- **XML :** (Extensible Markup Language) Verinin tanımlanması ve tarif edilmesi için kullanılan genişletilebilir işaretleme dili
- **XSD :** (XML Schema Definition) XML belgelerinin uyması gereken kuralların belirlendiği metin işaretleme dili
- **XSLT :** (Extensible Stylesheet Language Transformations) Genişletilebilir Biçimlendirme Dili Dönüşümleri, XML dokümanlarını dönüştürmek için kullanılan ve orijinal dokümanı değiştirmeden, yeni bir doküman oluşturmaya olanak sağlayan XML tabanlı dil
- **ZIP :** Veri sıkıştırma ve arşivleme formatı
- **UBL :** (Universal Business Language) Evrensel İş Dili
- **UBL-TR :** UBL Türkiye Özelleştirmesi
- **Uygulama :** Elektronik Fatura Uygulaması
- **Uygulama Yanıtı :** Ticari fatura senaryosunda alınan bir faturaya ait "KABUL", "RED" veya "İADE" bilgisini içeren belge türüdür.

## <span id="page-7-0"></span>**1 Giriş**

Bu kılavuz, Elektronik Fatura Uygulamasına entegre olmak isteyenler ile uygulamaya ilişkin yazılım geliştireceklerin teknik konularda ihtiyaç duyabilecekleri bilgileri vermek amacıyla hazırlanmıştır.

Kılavuzda öncelikle Elektronik Fatura Uygulamasının işleyişi ve bu işleyiş içerisinde yer alan birimlerin oynayacağı roller açıklanacak, sonrasında ise birimler arasındaki Veri Aktarımı Protokolü hakkında bilgilere yer verilecektir.

## <span id="page-7-1"></span>**2 Entegrasyon Süreci ve Kapsamı**

Elektronik Fatura Uygulamasından entegrasyon yöntemi ile yararlanmak isteyen mükelleflerin [www.efatura.gov.tr](http://www.efatura.gov.tr/) internet adresinde yayımlanan e-Fatura Uygulamasına kağıt başvuru kılavuzu veya e-Fatura Uygulamasına Elektronik Başvuru Kılavuzuna göre Başkanlığa başvuru yapmaları gerekmektedir. Başvuru sonrasında mali sertifikaları ve şifreleri tesliminin akabinde entegrasyon yöntemi için başvuru belgelerinden "Bilgi İşlem Sistem(BİS) Raporu" ve "Test Tanım Formu" [www.efatura.gov.tr](http://www.efatura.gov.tr/) adresinden Entegrasyon İşlemleri bölümünden doldurulup Başkanlığa gönderilmesi gerekmektedir. Elektronik imza kullanmak isteyen gerçek kişi mükellefler elektronik imzaları ile BİS raporu ve test tanım formlarını yükleyebilirler. BİS raporu Elektronik Fatura Uygulamasına entegre olacak donanım ve yazılımın anlatıldığı rapordur. BİS raporu şablonu [www.efatura.gov.tr](http://www.efatura.gov.tr/) internet adresinde efatura Paketi dosyası içerisinde yer almaktadır. Test Tanım Formu ise Uygulamanın test ortamına bağlantı kuracağı sunucu ve istemci IP adresleri ile web servis uç noktalarını belirtildiği formdur. Test Tanım Formunun Ek-3 Yazılım Standartları ve Nesne kılavuzuna uygun olarak doldurulması gerekmektedir.

Başvurusu uygun bulunan mükelleflerin entegrasyon testlerinde kullanacakları test hesapları Başkanlık tarafından tanımlanır ve mükellefe e-posta ile bildirilir. Mükellefler [www.efatura.gov.tr](http://www.efatura.gov.tr/) adresinde yayımlanan "e-fatura Test Planı"na göre entegrasyon testlerini yapmaları gerekmektedir. Entegrasyon Test adımlarını başarılı bir şekilde tamamlayan mükelleflerin test hesapları kapatılır ve mükellef tarafından canlı ortama bağlantı kuracakları sunucu ve istemci IP adresleri ile web servis uç noktalarını belirttikleri "Canlı Tanım Formu" [www.efatura.gov.tr](http://www.efatura.gov.tr/) adresinden Entegrasyon İşlemleri bölümünden doldurulur. Test hesaplarının açık kalmasını isteyen mükelleflerin ne kadar süre ile açık kalmasını belirttikleri yazılı başvuru üzerine bu talepleri Başkanlıkça değerlendirilir. Ancak test hesaplarının açık kalmasını isteyen mükelleflerin Canlı Ortam IP adresleri test ortamındaki IP adresleri ile aynı olamaz.

Entegratör kurum web servis yazılımını, Ek 3'te yer alan Yazılım Standartları ve Nesne Yapısı Kılavuzuna göre geliştirmeleri gerekmektedir.

## <span id="page-8-0"></span>**3 Elektronik Fatura Uygulamasının İşleyişi ve Roller**

Genel hatları ile tanımlamak gerekirse Elektronik Fatura Uygulaması, önceden tanımlanmış kullanıcıların UBL-TR standardında ve elektronik belge olarak düzenledikleri faturaları, belirlenen veri aktarım protokolü aracılığı ile gönderen taraftan alıcı tarafa iletimini sağlayan mesajlaşma alt yapısıdır.

Uygulamayı kullanarak e-fatura düzenlemek isteyen mükellefler; yalnızca Uygulamaya kayıtlı olan kullanıcılara fatura düzenleyebilir. Aynı şekilde e-fatura almak isteyen mükellefler de yalnızca Uygulama üzerinden fatura düzenleyen mükelleflerden e-fatura alabilirler. Dolayısıyla e-fatura düzenlemek veya fatura almak isteyen mükelleflerin karşılıklı olarak uygulamaya kayıtlı olmaları gerekmektedir.

Entegrasyon testlerinin tamamlayıp uygulamadan entegrasyon yöntemi ile yararlanan mükellefler kayıtlı kullanıcıların listesine

https://**merkez**[.efatura.gov.tr/EFaturaMerkez/userList.jsp](https://merkez.efatura.gov.tr/EFaturaMerkez/userList.jsp) adresinden ulaşabilirler.

E-Fatura entegrasyonu olmayan mükellefler bu adresten kayıtlı kullanıcılara ulaşamazlar. Entegrasyon testlerine devam eden mükellefler ise Uygulamaya kayıtlı olan kullanıcıların listesine

https://**merkeztest**[.efatura.gov.tr/EFaturaMerkez/userList.jsp](https://merkeztest.efatura.gov.tr/EFaturaMerkez/userList.jsp) adresinden ulaşabilirler.

Faturaların yasal olarak elektronik ortamda oluşturulup iletilebilmesine imkân sağlayan Uygulama kapsamında 3 farklı rol vardır. Bunlar Gönderici Birim, Merkez ve Posta Kutusudur. (Bkz: Şekil-1)

Gönderici Birim, entegratör kurumun e-fatura ve sistem yanıtını oluşturan, alıcısına gönderilmek üzere Merkeze ileten, ayrıca uygulama yanıtları ve sistem yanıtlarını alan birimdir.

Merkez, entegratör kurumun oluşturup gönderdiği faturaları, uygulama yanıtlarını ve sistem yanıtlarını alıcısına ileten, **Başkanlık tarafından yürütülen birimdir.**

Posta Kutusu, entegratör kuruma gelen faturaları ve sistem yanıtlarını alan, ayrıca sistem yanıtı ve uygulama yanıtı oluşturan birimdir.

Entegrasyon sürecinde entegratör kurum yazılımını Gönderici Birim ve Posta Kutusu Birimlerinin görevlerine uygun olarak geliştirmelidir.

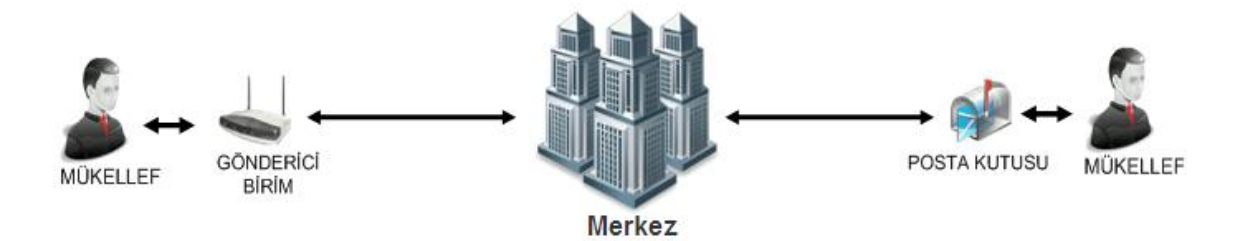

**Şekil-1:** Elektronik Fatura Uygulaması Kapsamında Roller

Söz konusu rollerin görevleri aşağıda ilgili başlıklar altında yer almaktadır.

#### <span id="page-9-0"></span>**3.1 Gönderici Birim**

Uygulama kapsamında Gönderici Birim; standarda uygun olarak oluşturulan elektronik fatura mesajlarının Uygulama üzerinden 4 üncü bölümde anlatılan veri aktarım protokolüne uygun olarak ilgili alıcısına gönderilmek üzere Merkez birime iletilmesini sağlayan roldür. Gönderici birimin rol tanımı aşağıdaki şekildedir:

- e-Faturayı ve sistem yanıtını;
	- o UBL-TR Şema ve kılavuzlarına göre oluşturur,
	- o Ek 3'te yer alan Yazılım Standartları ve Nesne Yapısı Kılavuzuna göre efaturaları elektronik olarak imzalar veya Mali Mühür ile onaylar,
	- o Ek-1 e-Fatura Uygulaması Zarf Şema Yapısı Kılavuzuna göre zarflar. Ek 3'te yer alan Yazılım Standartları ve Nesne Yapısı Kılavuzuna göre Merkeze iletir.
- o Yasal süreler boyunca saklar,
- Merkez'den gelen uygulama yanıtını ve sistem yanıtını;
	- o Alır,
	- o Veri aktarım protokolü ile belirtilen veri kurallarına uygunluğunu denetler,
	- o İşler,
	- $\circ$  Elektronik imza veya Mali Mühür doğrulaması yapar,<sup>1</sup>
	- o Saklar.

Gönderici Birim kendisine, fatura yollandıktan sekiz gün sonra gelen uygulama yanıtlarını kabul etmemelidir. Bir fatura için birden fazla uygulama yanıtı geldiği durumlarda gelen ilk uygulama yanıtı kabul edilmeli, diğer uygulama yanıtları kabul edilmemelidir.

İrsaliye entegrasyonuna geçenlerin gönderici birimi, irsaliye yollandıktan yedi gün sonra gelen irsaliye yanıtlarını kabul etmemelidir. Bir irsaliye için birden fazla irsaliye yanıtı geldiği durumlarda gelen ilk irsaliye yanıtı kabul edilmeli, diğer irsaliye yanıtları kabul edilmemeldir.

Gönderici Birim tarafından oluşturulan belgeler, öngörülen şemalara, şema kurallarına, diğer veri kurallarına ve standartlara uygun olmak zorundadır. Ayrıca Gönderici Birim, uygulama ile ilgili her adımda loglama yapmak zorundadır.

Gönderici Birim; gönderilen her faturanın gönderen tarafından güvenli saklama yükümlülüğü olması dolayısıyla, mutlaka felaketten kurtarma mekanizmalarına sahip olması gerekmektedir. Ayrıca giden-gelen mesajları takip edebilmesi ve alabilmesi için sistemin her an (7x24) çalışır durumda olması gereklidir. Bunun için gönderici birim aynı zamanda is sürekliliğini de sağlamalıdır.

**.** 

<sup>1</sup> **Merkez imza doğrulaması yapmamaktadır. İmza doğrulamasının gönderici birim tarafından yapılması gerekmektedir.**

#### <span id="page-11-0"></span>**3.2 Posta Kutusu**

Posta Kutusu, kullanıcıların kendilerine gönderilen e-fatura mesajlarını, Uygulama üzerinden veri aktarım protokolüne uygun olarak almalarını sağlayan roldür. Posta Kutusunun rol tanımı aşağıdaki şekildedir:

- Merkez üzerinden gelen elektronik faturayı ve sistem yanıtını;
	- o Alır,
	- $\circ$  Elektronik imza veya Mali Mühür doğrulaması yapar,<sup>2</sup>
	- o Fatura ve sistem yanıtının, veri aktarım protokolü ile belirtilen veri kurallarına uygunluğunu denetler,
	- o İşler,
	- o Saklar.
- Uygulama yanıtını ve sistem yanıtını;
	- o UBL-TR Şema ve kılavuzlarına göre oluşturur,
	- o Uygulama yanıtını Ek 3'te yer alan Yazılım Standartları ve Nesne Yapısı Kılavuzuna göre Elektronik olarak imzalar veya Mali Mühür ile onaylar,
	- o Ek-1 e-Fatura Uygulaması Zarf Şema Yapısı Kılavuzuna göre zarflar.
	- o Ek 3'te yer alan Yazılım Standartları ve Nesne Yapısı Kılavuzuna göre Merkeze iletir. Yasal süreler boyunca saklar,

Posta kutusu, uygulama yanıtını, faturayı aldıktan sonra sekiz gün içerisinde göndericiye yollamalıdır. Uyguluma yanıtının fatura alındıktan sekiz gün sonra dönülmesi engellenmelidir. Aynı zamanda uygulama yanıtının birden fazla gönderilmesi engellenmelidir.

**.** 

<sup>2</sup> **Merkez imza doğrulaması yapmamaktadır. İmza doğrulamasının posta kutusu birimi tarafından yapılması gerekmektedir.**

İrsaliye entegrasyonuna geçenlerin posta kutusu, irsaliye yanıtı gönderiyorsa, irsaliyeyi aldıktan sonra yedi gün içerisinde irsaliye yanıtını göndermesi gerekmektedir. Yedi günden sonra irsaliye yanıtı gönderilmesi engellenmelidir. Her bir irsaliyeye en fazla bir defa irsaliye yanıtı gönderilmelidir. Aksi durumlar posta kutusu tarafından engellenmelidir. İrsaliye yanıtı gönderilmesi isteğe bağlıdır.

Posta Kutusu tarafından oluşturulan belgeler, öngörülen şemalara, şema kurallarına, diğer veri kurallarına ve standartlara uygun olmak zorundadır. Ayrıca Posta Kutusu, uygulama ile ilgili her adımda loglama yapmak zorundadır.

Posta Kutusu; alınan her faturanın alıcı tarafından güvenli saklama yükümlülüğü olması dolayısıyla, mutlaka felaketten kurtarma mekanizmalarına sahip olması gerekmektedir. Ayrıca giden-gelen mesajları takip edebilmesi ve alabilmesi için sistemin her an (7x24) çalışır durumda olması gereklidir. Bunun için posta kutusu aynı zamanda is sürekliliğini de sağlamalıdır.

#### <span id="page-12-0"></span>**3.3 Merkez**

Faturaların elektronik belge olarak düzenlenmesi, elektronik olarak imzalanması veya Mali Mühür ile onaylanması, saklanması, iletilmesi ile fatura bilgilerinin veri standartları ve formatına uygun biçimde aktarılması ve muhatabı tarafından alınmasına ilişkin belirlenen usul ve esasları uygular ve denetler. Merkezin rol tanımı ve sorumlulukları şu şekildedir:

- Veri aktarımında kullanılacak Veri Aktarım Protokolünün tasarımını yapar.
- Veri Aktarım Protokolü ile tanımlanan sistemin sunucu tarafının teknik altyapısının hazırlanmasından ve gerçekleştirilmesinden, iletişim protokolünde meydana gelebilecek değişikliklerin sunucu tarafına yansıtılmasından ve sunucu tarafının yönetiminden sorumludur.
- Kendisine gelen e-faturayı ve uygulama yanıtını;
	- o Alır,
	- o Fatura ve uygulama yanıtının, veri aktarım protokolü ile belirtilen veri kurallarına uygunluğunu denetler,
- o İşler,
- o Gönderen adrese sistem yanıtı oluşturur ve iletir.
- o Eğer işleme başarılı ise ilgili alıcının adresine iletir.
- Kendisine gelen sistem yanıtını;
	- o Alır,
	- o Sistem yanıtının, veri aktarım protokolü ile belirtilen veri kurallarına uygunluğunu denetler,
	- o İşler,
	- o Eğer işleme başarılı ise ilgili alıcının adresine iletir.
- Merkez, uygulama ile ilgili loglama yapar.

## <span id="page-13-0"></span>**4 Veri Aktarım Protokolü**

#### <span id="page-13-1"></span>**4.1 Genel**

EF-VAP, gerek Gönderici Birim ile Merkez arasında, gerekse Posta Kutusu ile Merkez arasında güvenli, karşı tarafın kimliğini garanti eden; en az zamanda en çok veri gönderilmesine olanak veren hata kontrollü bir protokoldür.

Veri Aktarım Protokolü 6 katmandan oluşmaktadır.(Bkz: Şekil-2)

Bu katmanlar sırasıyla:

- o İnternet bağlantısını içeren Bağlantı Katmanı,
- o HTTPS protokolünü içeren Haberleşme Katmanı,
- o Web Servislerin kullanımını içeren Sunum Katmanı,
- o Sistemin kullanımını güvenli oturumlar üzerinden yöneten Güvenlik Katmanı,
- o Haberleşmede kullanılan yöntemleri ve paketleri içeren Paket Katmanı ve
- o Veri Katmanı'dır.

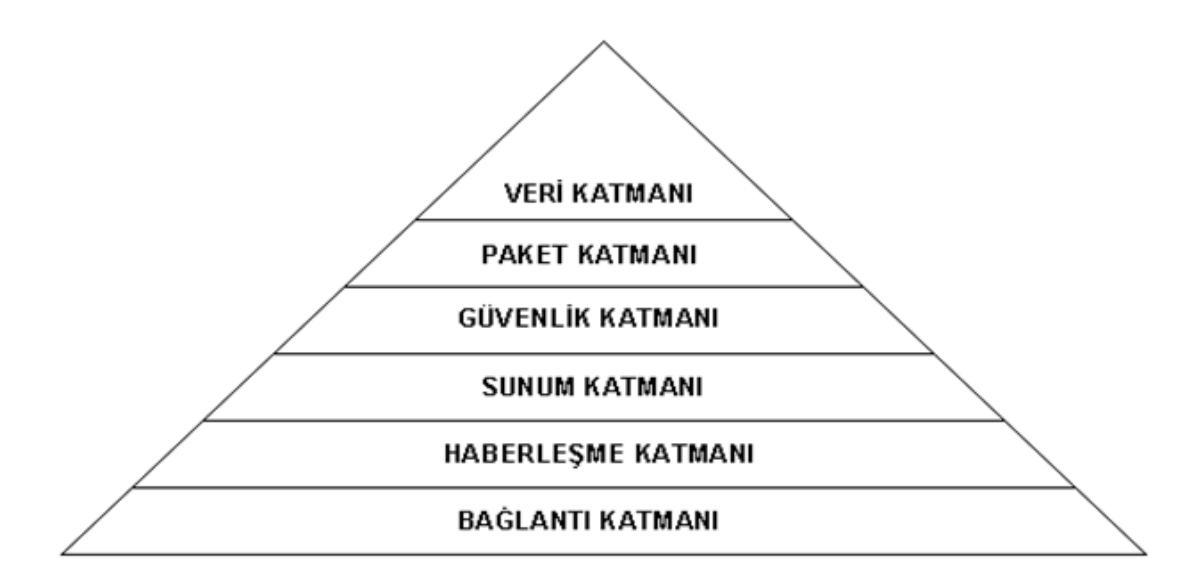

**Şekil -2 :** Veri Aktarım Protokolü Katmanlı Mimari

Temelde bağlantı ve haberleşme işlemlerini yöneten katmanlar, veri iletişimi için oluşturulacak web servislerinin HTTPS protokolü ile iletişim kurmalarını öngörmektedir. HTTPS protokolü için sunucu ortamına güvenilir SSL sertifikası yüklenmesi gerekmektedir.

Veri Aktarım Protokolü, temel veri iletişim yöntemi olarak web servislerini kullanmaktadır. Bu sayede alıcı taraf ile gönderici taraf arasında yazılım ve donanımdan bağımsız, XML tabanlı bir veri iletişimi sağlanmaktadır. Taraflar arasında gönderilecek olan veriler XML dili ile hazırlanmış metin dosyalarıdır. Bu XML dosyalarının şekil ve yapı şartları, iletilecek olan belge tipine göre detaylı olarak BAŞKANLIK tarafından tanımlanır ve [www.efatura.gov.tr](http://www.efatura.gov.tr/) adresinde duyurulur. Web servisleri ile ilgili detaylı bilgi Ek-3 Yazılım Standartları ve Nesne Yapısı kılavuzunda anlatılmaktadır.

#### <span id="page-14-0"></span>**4.2 Ağ Bağlantı Modeli**

Merkezin, Posta Kutusu ve Gönderici Birim ile arasındaki iletişimi HTTPS protokolü üzerinden sağlanacaktır. Birimler arasında SSL mekanizması kurulacaktır. Temin edilen sertifikalar ile web servis yazılımının uyumlu çalışabilirliği sağlanmalıdır.

Entegre olacak birimler uygulamaya Statik IP'leri üzerinden tanımlanacak ve bu IP üzerinden kullanacaklardır. Statik IP Türkiye'ye ait IP aralığında olacaktır.

Ortak bir IP üzerinden Uygulamaya bağlanmak isteyen grup şirketleri ortaklık bağlarını gösteren belgeleri ile Başkanlığa başvuru yaptıkları takdirde bu talepleri Başkanlıkça değerlendirilir.

Bilgi işlem sistemi yurt dışından yönetilen mükelleflerin uygulamaya yurt dışındaki bir IP üzerinden bağlanmak istemeleri durumunda yapacakları başvuru üzerine Başkanlık bu talepleri değerlendirilir. Mali mühür sertifikaları ile ilgili adreslerin yurtdışı IP üzerinden erişilebilmesi için TÜBİTAK KamuSM ile iletişime geçilmelidir.

#### <span id="page-15-0"></span>**4.3 Verilerin Hazırlanması**

Merkezin, Posta Kutusu ve Gönderici Birime; Gönderici Birim ve Posta Kutusunun Merkez'e gönderecekleri veriler belli bir standarda bağlanmıştır. Paketlerin elektronik ortamda oluşturulması konusunda uyulması gereken kurallar ve yöntem bu bölümde anlatılmıştır. Veri Aktarım Protokolü ile verilerin işlenebilmesi doğru bir şekilde hazırlanmasına bağlıdır.

Gönderilecek verinin formatı XML olacaktır. XML dosyalarının belirlenmiş bir formata uygunluğu ise XSD şemaları ile kontrol edilmektedir. Bu durumda birimler (Merkez, Gönderici Birim, Posta Kutusu) verilerini XML dosyaları şeklinde hazırlarken dosyaların belirlenmiş XSD şemalarına uygun bir biçimde olmasını sağlayacaklardır. Bu uygunluk, Merkezin ilk etaptaki veri denetimi için bir temel oluşturacak olup; "doğruluk kontrolü" olarak adlandırılmıştır. Birimlerin kullanacakları XSD şemaları UBL-TR Paketi (Ek-5) içerisinde sunulmuştur.

XML dosyalarının karakter kodlamaları (*encoding*) UTF–8 olacaktır. XML dosyaları, UBL-TR Paketinde yer verilen şemalara uygun olarak hazırlanacaktır.

Başkanlık tarafından oluşturulmuş belge örnekleri [www.efatura.gov.tr](http://www.efatura.gov.tr/) adresinde yer alan "e-Fatura Paketi" dosyası içinde yer almaktadır

XML dosyaları içinde görüntüleme amacı ile kullanılacak olan XSLT tanımı mutlaka bulunmalıdır. XSLT ile fatura XML'i arasında fatura içeriğine ilişkin herhangi bir farklılık olması durumunda fatura XML'inde bulunan bilgiler esas alınacaktır. Fatura XSLT görüntüsünün üst orta kesiminde Gelir İdaresi Başkanlığı logosu ve altında "e-Fatura" ibaresinin bulunması gerekmektedir. Faturanın XSLT görüntüsü [www.efatura.gov.tr](http://www.efatura.gov.tr/) adresinde yer alan "e-Fatura Görüntüleyici" programı ile görüntülenebilmelidir.

İletişim ağında veriler imzalanacak veya onaylanacak, sıkıştırılacak ve XML paketleri halinde gönderilecektir.

Yukarıda verilen bilgiler çerçevesinde, Birimler arasında gerçekleştirilmesi gereken işlemler aşağıda sıralanmıştır:

#### **1. Belgeyi gönderen taraf, verileri istenen biçimde hazırlar.**

Gönderilecek belgeler, belirtilen XSD tanımlarına göre XML dosyası olarak hazırlanır.

#### **2. Belgeyi gönderen taraf, XML dosyasını imzalar veya onaylar.**

Belgelerin imzalanmasında ve onaylanmasında en az XAdES-BES standardı ve enveloped tekniği kullanılır.

XML belgesinin türü fatura ve uygulama yanıtı ise belge imzalanır veya onaylanır. (Sistem yanıtlarının imzalanması veya onaylanması zorunlu değildir.)

#### **3. İmzalanmış veya onaylanmış XML dosyası sıkıştırılır.**

İmzalanan veya onaylanan XML dosyası, ZIP formatı ile sıkıştırılarak gönderilecek ZARF oluşturulur.

Taraflar, hazırladıkları dosyalar içindeki verilerde &,',>,<," karakterlerini kullanmak istediğinde bunları aşağıdaki gibi tanımlayacaktır:

- & : &
- $'$ :  $&$ apos;
- $>$  : >
- $\le$  : &It:
- $" :$  & quot;

Elektronik Fatura Uygulamasında belge türlerine ait XSD'ler UBL-TR Paketi içinde yer almakta olup, bunlara ilişkin açıklamalara UBL-TR Kılavuzları içerisinde yer verilmiştir. Bunlara ilave olarak; Uygulama Yanıtının özelleşmiş hali olan Sistem Yanıtı adını taşıyan

**e-Fatura Uygulaması (Entegrasyon Kılavuzu) Haziran 2018 Versiyon : 1.10 17/22** bir belge tipi daha vardır. Bu belge türünün XSD şeması UBL-TR Paketi içinde yer alan

Uygulama Yanıtının şeması ile aynı olmasına karşın kullanım amacına paralel olarak farklı bir içeriğe sahiptir. Esas itibariyle Elektronik Fatura Uygulaması birimleri arasında yürütülecek veri aktarımına ait çeşitli mesajların aktarımı amacına yönelik olan Sistem Yanıtı Şema Yapısı Dokümanında (EK-2) anlatılmıştır.

Hazırlanan XML dosyaları, ZARF (StandardBusinessDocument) adını taşıyan başka bir XML dosyasının içine konularak gönderilecektir. ZARF yapısına ilişkin açıklamalar Zarf Şema Yapısı Dokümanında (EK-1) yer almaktadır.

### <span id="page-17-0"></span>**4.4 Veri Aktarım Protokolünün İşleyişi**

Birimler arasında gönderilecek XML formatındaki belgeler; bir başka XML dosyası olan ZARF içerisine konularak gönderilir.

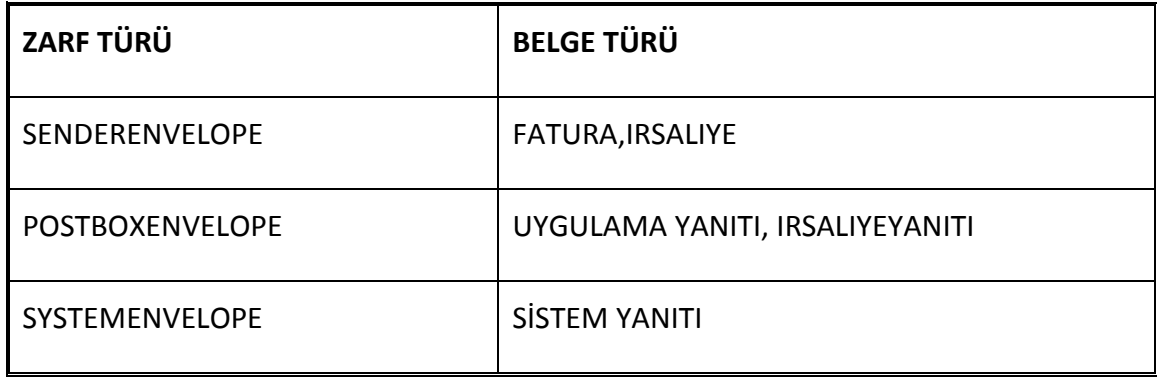

ZARF – Belge türü eşleşmesi aşağıdaki gibidir:

#### <span id="page-17-1"></span>**4.4.1 Temel Fatura Senaryosu**

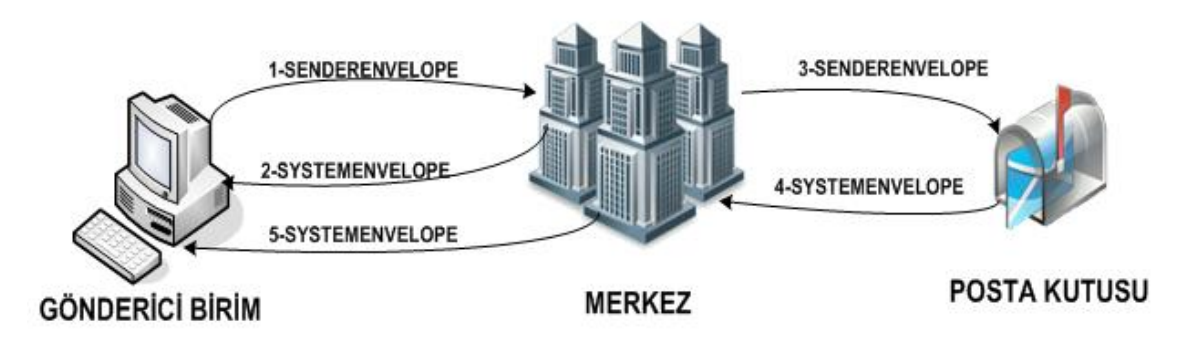

**Şekil -3:** Temel Fatura Senaryosu

Temel fatura senaryosu için veri aktarım protokolünün işleyişi aşağıdaki gibidir;

- 1. Gönderici Birim, UBL-TR standardındaki FATURA belgesini oluşturur ve ZARF'ın içine koyarak gönderir. Bu adımda ZARF'ın türü SENDERENVELOPE'dur.
- 2. Merkez, gelen ZARF'ı çeşitli işlemlerden geçirir ve Gönderici Birim'e Sistem Yanıtı gönderir. Bu adımda ZARF'ın türü SYSTEMENVELOPE'dur.
- 3. Eğer Merkez'e gelen ZARF, sistemdeki doğruluk kontrollerinden geçmişse; Merkez bu durumda 1 numaralı adımdaki ZARF'ı aynen Posta Kutusu'na gönderir. Bu adımda ZARF'ın türü SENDERENVELOPE'dur.
- 4. Daha sonra Posta Kutusu, gelen ZARF'a ilişkin gerekli kontrolleri yapar ve Merkez'e Sistem Yanıtını gönderir. Bu adımda ZARF'ın türü SYSTEMENVELOPE'dur.
- 5. Merkez, gelen ZARF'ı aynen Gönderici Birim'e gönderir. Bu adımda ZARF'ın türü SYSTEMENVELOPE'dur.

Merkez, kendine gelen her ZARF'ın

- XSD kontrolünü yapar.
- Schematron kontrolünü yapar.
- İmza ve mühür varlığının kontrolünü yapar, ancak doğrulamasını yapmaz.
- Gönderici ve alıcı adres kontrolünü yapar.

#### <span id="page-18-0"></span>**4.4.2 Ticari Fatura Senaryosu**

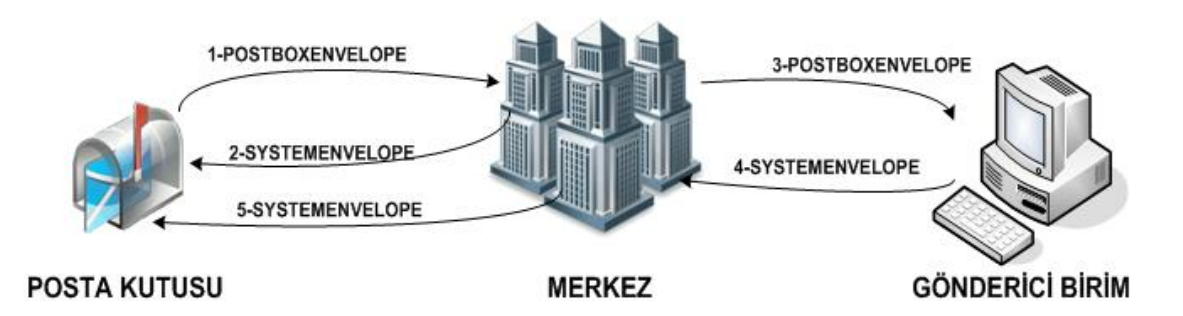

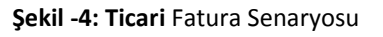

Ticari fatura senaryosunda, Posta Kutusu gelen faturayı KABUL, RED veya İADE etme hakkına sahiptir. Ticari fatura senaryosunda, temel fatura senaryosuna ek olarak aşağıdaki adımlar uygulanır:

- 1. Posta Kutusu, UBL-TR standardındaki UYGULAMA YANITI belgesini oluşturur ve ZARF'ın içine koyarak gönderir. Bu adımda ZARF'ın türü POSTBOXENVELOPE'dur.
- 2. Merkez, gelen ZARF'ı çeşitli işlemlerden geçirir ve Posta Kutusuna Sistem Yanıtı gönderir. Bu adımda ZARF'ın türü SYSTEMENVELOPE'dur.
- 3. Eğer Merkez'e gelen ZARF, sistemdeki doğruluk kontrollerinden geçmişse; Merkez bu durumda 1 numaralı adımdaki ZARF'ı aynen Gönderici Birim'e gönderir. Bu adımda ZARF'ın türü POSTBOXENVELOPE'dur
- 4. Daha sonra Gönderici Birim, gelen ZARF'a ilişkin çeşitli kontrolleri yapar ve Merkeze Sistem Yanıtını gönderir. Bu adımda ZARF'ın türü SYSTEMENVELOPE'dur.
- 5. Merkez, gelen ZARF'ı aynen Posta Kutusuna gönderir. Bu adımda ZARF'ın türü SYSTEMENVELOPE'dur.

#### <span id="page-19-0"></span>**4.4.3 İrsaliye Senaryosu**

İrsaliye senaryosu için veri aktarım protokolünün işleyişi aşağıdaki gibidir

- 1. Gönderici Birim, UBL-TR standardındaki IRSALIYE veya IRSALIYEYANITI belgesini oluşturur ve ZARF'ın içine koyarak gönderir. Bu adımda ZARF'ın türü IRSALIYE için SENDERENVELOPE, IRSALIYEYANITI için POSTBOXENVELOPE'dur.
- 2. Merkez, gelen ZARF'ı çeşitli işlemlerden geçirir ve Gönderici Birim'e Sistem Yanıtı gönderir. Bu adımda ZARF'ın türü SYSTEMENVELOPE'dur.
- 3. Eğer Merkez'e gelen ZARF, sistemdeki doğruluk kontrollerinden geçmişse; Merkez bu durumda 1 numaralı adımdaki ZARF'ı aynen Posta Kutusu'na gönderir. Bu adımda ZARF'ın türü SENDERENVELOPE'dur.
- 4. Daha sonra Posta Kutusu, gelen ZARF'a ilişkin gerekli kontrolleri yapar ve Merkez'e Sistem Yanıtını gönderir. Bu adımda ZARF'ın türü SYSTEMENVELOPE'dur.
- 5. Merkez, gelen ZARF'ı aynen Gönderici Birim'e gönderir. Bu adımda ZARF'ın türü SYSTEMENVELOPE'dur.

Merkez, kendine gelen her ZARF'ın

- XSD kontrolünü yapar.
- Schematron kontrolünü yapar.
- İmza ve mühür varlığının kontrolünü yapar, ancak doğrulamasını yapmaz.
- Gönderici ve alıcı adres kontrolünü yapar. İrsaliye kullanıcısı olmayan mükellefler e-fatura kullanıcısı olsa dahi irsayile belgesi gönderip, alamazlar. İrsaliye belgesi gönderim ve alımı için mükelleflerin, kullanıcı listesinde belirtilen e-irsaliye etiketleri kullanılmalıdır.

#### <span id="page-20-0"></span>**4.5 Veri Aktarım Protokolünün Özellikleri**

- **1.** Veri Aktarım Protokolü, Web Servis teknolojisi kullanılarak, platform bağımsız, güvenli, verimli ve tutarlı veri iletişimini sağlamak amacı ile tasarlanmıştır.
- **2.** Protokolde kullanılan Web Servis teknolojisi XML tabanlı veri iletimini baz alıp, donanım ve yazılımdan tamamen bağımsız bir iletişim ortamı oluşturur.
- **3.** Veri güvenliği bağlamında SSL ile verilerin şifrelenerek iletimi sağlanır.
- **4.** Elektronik İmza veya Mali Mühür kullanılarak veri bütünlüğü ve inkâr edilemezlik sağlanır.
- **5.** Büyük boyutlardaki verinin kabul edilebilir sürelerde tutarlı bir şekilde aktarılabilmesi için MTOM metodu kullanılır.
- **6.** Veri tutarlılığını sağlayabilmek için veri iletimlerinde hem alıcı hem de gönderici tarafın iletim durumundan haberdar olması ve veri iletimi sonrası onay alması esas alınır.
- **7.** E-Fatura uygulamasının düzgün isleyebilmesi için entegratörler sistemlerini her an çalışır ve ayakta tutmak zorundadırlar. Bunun için sistemlerde, is sürekliğini sağlamak gereklidir.
- **8.** Giden-gelen fatura/mesajların kaybolmaması ve güvenle saklanması önemlidir. Bu nedenle entegre sistemlerin felaketten kurtarma altyapısının olması gereklidir.

## <span id="page-21-0"></span>**5 EKLER**

- EK-1 : Zarf Şema Yapısı
- EK-2 : Sistem Yanıtı Şema Yapısı
- EK-3 : Yazılım Standartları ve Nesne Yapısı
- EK-4 : UBL-TR Kılavuzları
- EK-5 : UBL-TR Paketi